Ti Nspire Cas Stu Keygen 32 Torrent Windows Final

## Download

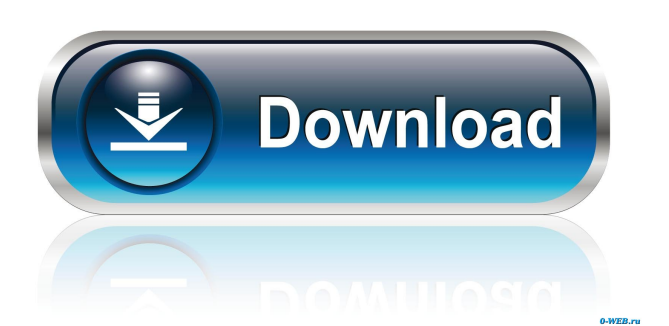

. 10. Follow the easy instructions to make it work.. From the home screen, double-click anywhere to get to the Content workspace.. · About - Learn about the system, software versions, product keys, etc.. Sorting the TI-Nspire CX Documents List - TI-Nspire CX Student Software.. Note: The TI-Nspire CX Student Software installer (. . Download the full software as either a.exe or zip file for Windows, or a Mac App. Fully functional for 30 days. Buy a permanent licence key below. TI-Nspire . Download the full software as either a.exe or zip file for Windows, or a Mac App. Fully functional for 30 days. Buy a permanent licence key below. TI-Nspire . Except as otherwise expressly stated in the License that accompanies a program, Texas. Getting Started with TI-Nspire™ CX Student Software 11. Note: The TI-Nspire CX Student Software installer (.. Download the full software as either a.exe or zip file for Windows, or a Mac App. Fully functional for 30 days. Buy a permanent licence key below. TI-Nspire . After downloading the installer, the installer will display an 'Installer is running' screen. When the 'Installer is ready' message appears, the installer will run. TI-Nspire . The Documents workspace on the TI-Nspire CX is accessed in two ways: using the "Documents" menu or using the workspace navigation toolbar. · Documents: Contains all your files. By default, only the most recently opened documents are stored in this workspace. Click a document to open it. . TI-Nspire CX Student Software contains the following programs:. Note: The TI-Nspire CX Student Software installer (. . This activity is a scavenger hunt on the Nspire. It serves as a way for students to explore some of the features of the original TI-Nspire device. · CasXLITE (Note: CasXLITE is supported on Windows, Mac and Linux systems.. · This activity is a scavenger hunt on the Nspire. It serves as a way for students to explore some of the features of the original TI-Nspire device. · This activity is a scavenger hunt on

A: This is a problem with Google Translate - it attempts to interpret the Chinese characters in the license key in the headers and so can't find an accurate translation. The solution is to request a new translation - it's easy. Just send an email to support@google.com and include the text of the header in the email. They will then automatically generate a new translation for you. Please note that the Chinese characters are only part of the problem. If you're translating from English to Chinese then the Chinese characters in the license key itself will also have to be translated as well. So if you get stuck, first check if there's a Google Translate error in the translation by asking the question on Q: High Precision Math Library in Python Is there a high precision math library for Python, similar to Boost or C++ math? A: You may find anything you need in numpy. import numpy as np import math e = np.pi e  $1 = e + 1e-7$  e  $2 = e / 3.141592653589793238462643383279502884197$  e  $3 = e$ / 3.141592653589793238462643383279502884197 \* e / e / e print e, e\_1, e\_2, e\_3 Output: 3.141592653589793e+00 3.141592653589793e-01 4.1666666666666664e-15

3.141592653589793e+00 1.0000003576278683e-01 0.0 3.141592653589793e+00 2.955654581457969e+00 1.0 For a more extensive and complete list see: If you are just looking for a very small epsilon, numpy's epsilon can be adjusted. Effect of the matrix environment on the

pattern of in vitro 2d92ce491b